## Test Set up photos

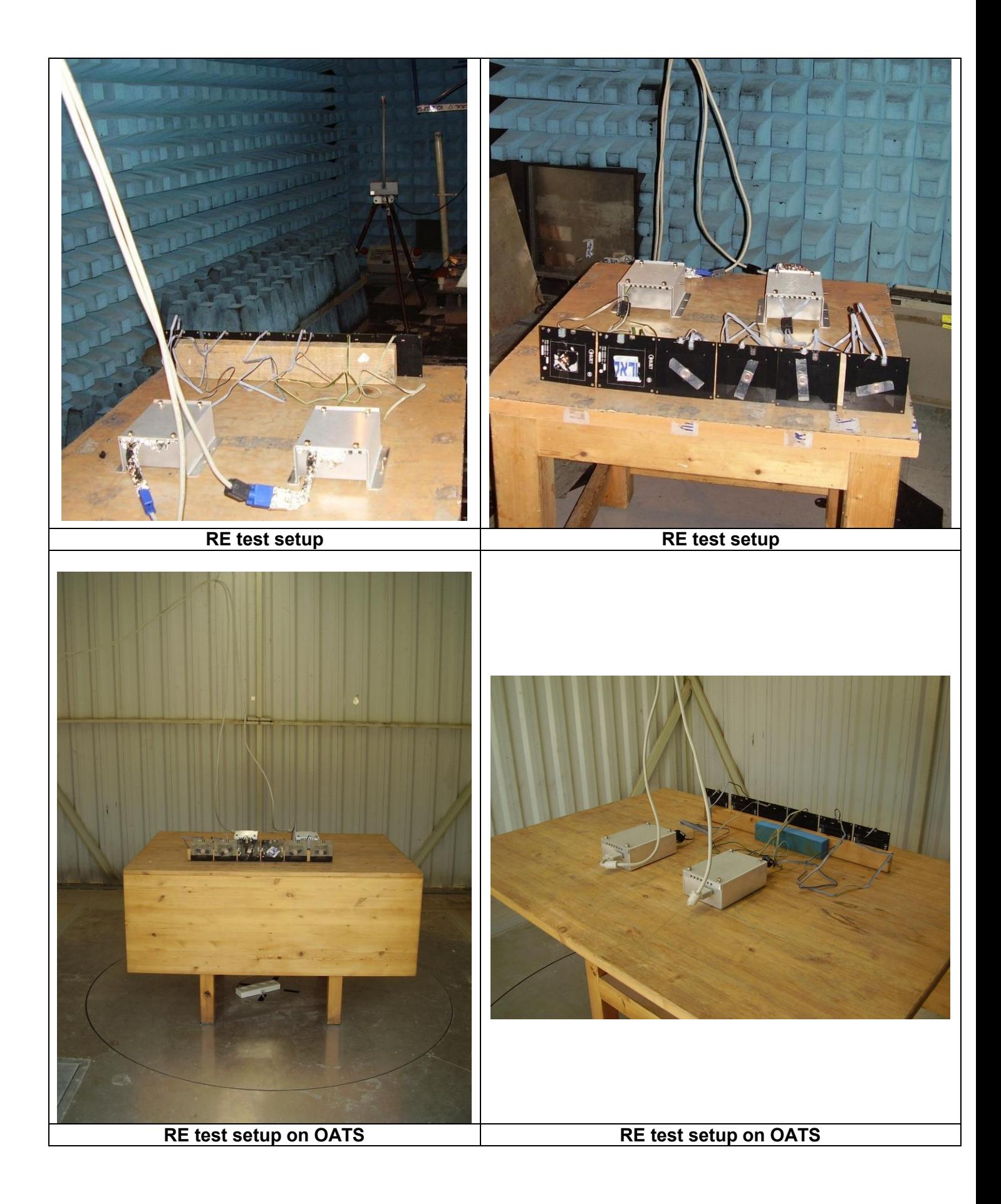